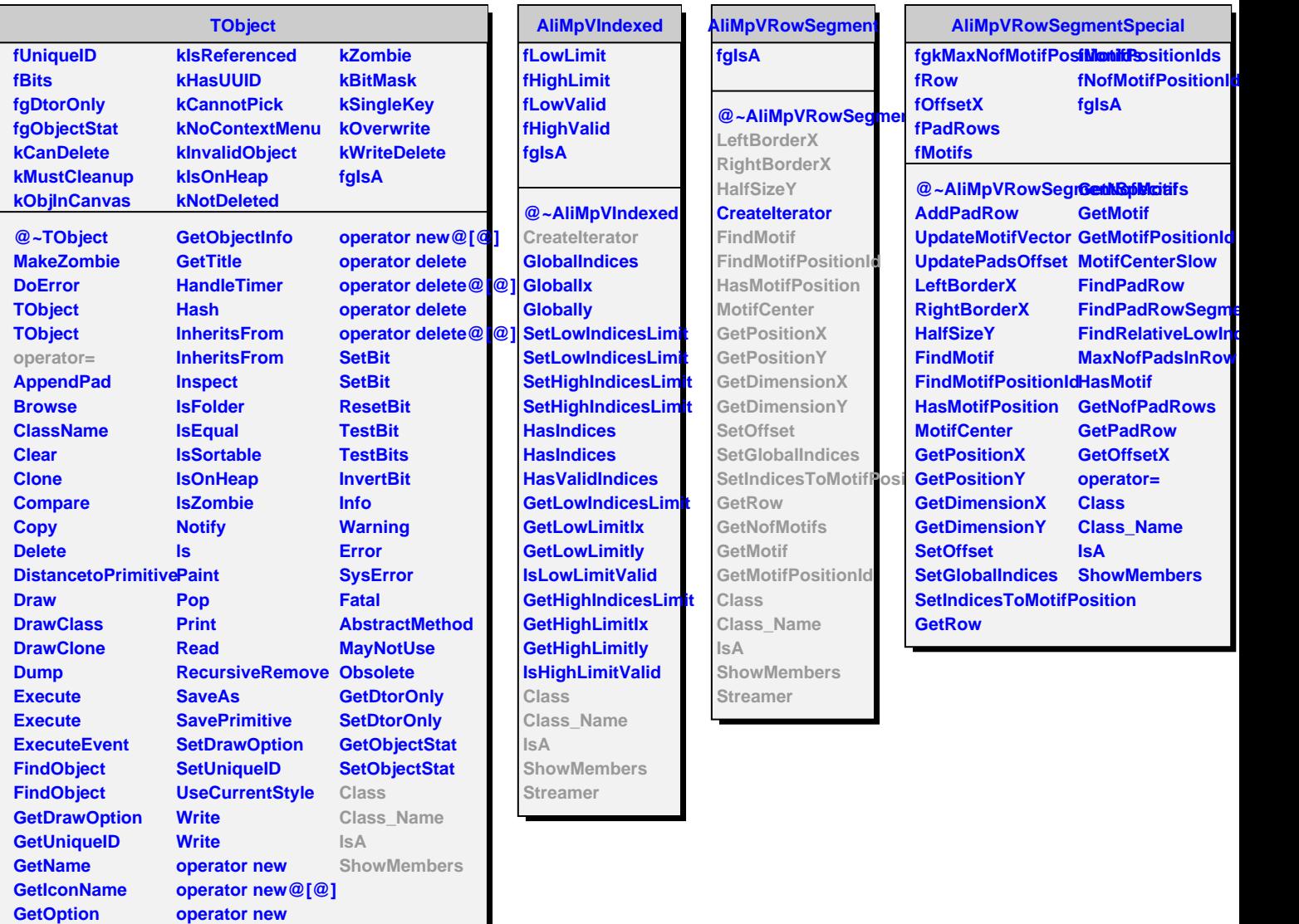

**operator new**